## 9.7 Trigonometrische Funktionen

Immer dann, wenn in Ihre Berechnungen Winkel einbezogen werden oder Sie Koordinatentransformationen vornehmen, können Sie in Gambas auf eine Vielzahl von trigonometrischen Funktionen zurückgreifen.

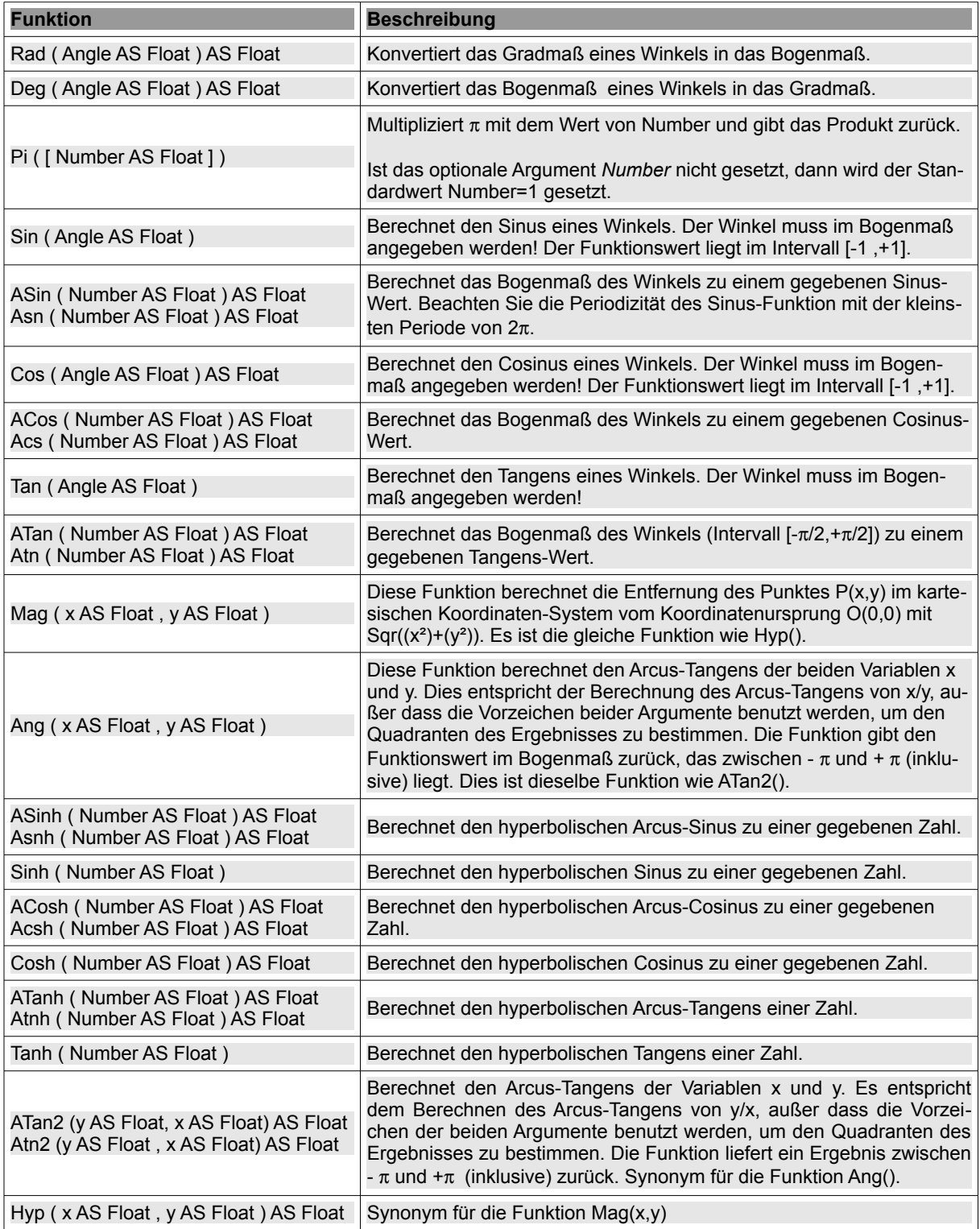

Tabelle 9.7.1: Übersicht zu den trigonometrischen Funktionen

## Hinweise:

- Um kartesische Koordinaten P(x,y) in Polarkoordinaten P'(r,alpha) umzurechnen nutzen Sie die ä Funktion Mag(x,y) zur Berechnung des Abstandes r des Punktes  $P(x,y)$  vom Koordinatenursprung O(0,0) = Pol und die Funktion Ang(x,y) zur Berechnung des (Polar-)Winkels *alpha* zwischen Radius r und der Bezugsachse (Polachse). Auf der Bezugsachse ist die Einheitslänge festzulegen.
- Sie können auf die Cosinus-Funktion verzichten, wenn Sie die Beziehung sin<sup>2</sup>x + cos<sup>2</sup>x = 1 unä. ter Beachtung der Quadranten-Beziehungen nutzen.

## Beispiele:

- Ist der Tangens des Winkels mit dem Bogenmaß = 1,33 kleiner als der Sinus von 50°? ø
- Berechnen Sie den Winkel ß (im Gradmaß) dessen Cosinus 0,4432 ist und formatieren Sie das ø Ergebnis mit drei Dezimalstellen und Grad-Angabe!
- Ist der Abstand des Punktes P(8|6) vom Koordinatenursprung O(0,0) größer als 9,8?
- ā Ist sin(1) nicht 90°?
- ä Geben Sie die Polarkoordinaten P'(r, α°) für den Punkt P(8|6) im kartesischen Koordinatensystem an.
- Berechnen Sie das Bogenmaß des Winkels  $\varphi$  = 123° mit drei Dezimalstellen. ä
- Zeigen Sie, das der Cosinus von  $(7/3)\pi$  gleich 0,5 ist! ä.

```
Print IIf(Tan(1.33) - Sin(Rad(50)) < 0, "Ja", "Nö!")
Print Format(Deg(ACos(0.4432)), "#.###°")
Print IIf(Mag(8, 6) > 9.8, "Ja.", "Nein.")
Print Sin(1)
Print "P(8|6) > P'("; Hyp(8, 6); "|"; Deg(Ang(8, 6)); "°)"
Print "Das Bogenmass von 123° = "; Round(Rad(123), 3)
Print "Cos(Pi(7/3)) ="; Cos(Pi(7 / 3))Nö!
```
63,692° Ja. 0,8414709848079  $P(8|6)$  --->  $P'(10|36,87°)$ Das Bogenmaß von 123° = 2,147  $Cos(Pi(7/3)) = 0,5$